Fall 2017 EE 313 Linear Systems and Signals Prof. Evans

Homework #6

#### *Infinite Impulse Response (IIR) Filters*

Assigned on Friday, October 27, 2017 Due on Friday, November 3, 2017, by 12:30 pm via Canvas submission

*Late homework will not be accepted*.

*Reading*: McClellan, Schafer & Yoder, *Signal Processing First*, 2003, Ch. 7-8. Companion Web site with demos and other supplemental information: http://dspfirst.gatech.edu/ Web site contains solutions to selected homework problems from *DSP First*.

Contact information for the teaching assistant, Ms. Ghosh, is available at

https://utexas.instructure.com/files/43676674/download?download\_frd=1

Office hours for Ms. Ghosh and Prof. Evans follow, as well as Prof. Evans' coffee hours on Friday.

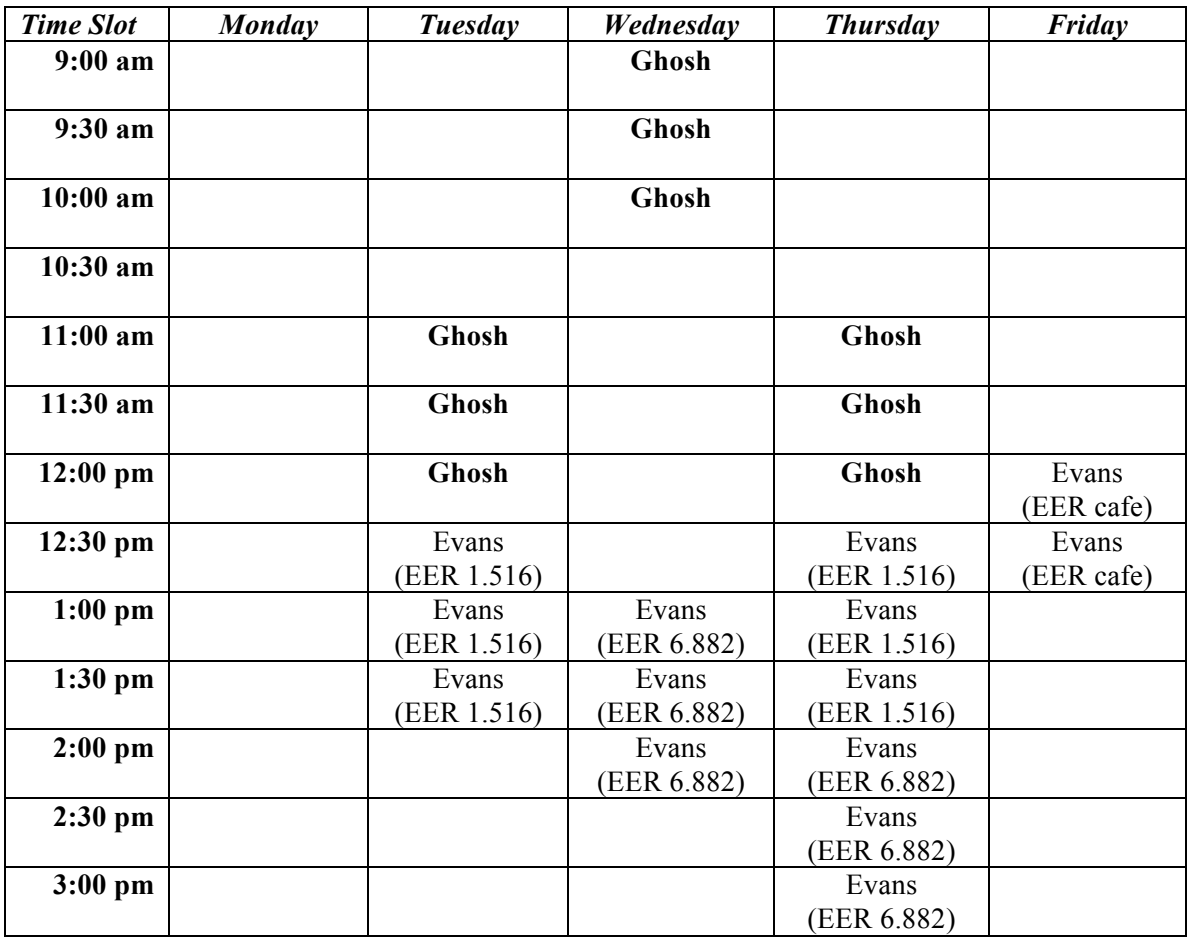

EE 313 tutoring is available on Mondays through Thursdays from 7:00pm to 10:00pm in ETC 4.150:

http://www.ece.utexas.edu/undergraduate/tutoring

#### *\*\* ASSUME THAT ALL FILTERS IN THIS HOMEWORK SET ARE LINEAR AND TIME-INVARIANT. \*\**

#### **1. Transfer Function, Difference Equation and Frequency Response Connections.** *25 points***.**

*Signal Processing First*, problem P-8.13, page 240. *Please also answer the following questions.*

Plot the frequency response for each filter represented by a pole-zero plot. Once you match the polezero plot to the difference equation, use freqz (numer, denom) where numer is the vector of feedforward coefficients  $[b_0 \; b_1 \; \dots \; b_M]$  and denom is the vector of feedback coefficients  $[1 \; -a_1 \; -a_2 \; \dots \; -a_M]$  $a_N$ . (Note: I had forgotten the leading 1 in denom on lecture slide 11-9.) The numer and denom vectors are also the coefficients in the numerator and denominator of the z-domain transfer function.

Indicate each filter's frequency selectivity as lowpass, highpass, bandpass, bandstop, allpass or notch*.*

# **2. First-Order IIR Filter.** *25 points.*

*Signal Processing First*, problem P-8.15, page 241. Also: (c) Draw the block diagram of the IIR filter.

# **3. Second-Order IIR Filter.** *25 points.*

*Signal Processing First*, problem P-8.19, page 243. Please complete the following additional part:

(d) Plot the frequency response using freqz. What is the frequency selectivity of the filter? Lowpass, highpass, bandpass, bandstop, allpass, or notch.

# **4. Convolution of Infinite-Length Signals.** *25 points.*

Sometimes it's easier to work a problem in the time domain, and other tines, it's easier to work the problem in a transform domain.

(a)  $y[n] = x_1[n] * x_2[n]$  where  $x_1[n] = a^n u[n]$  and  $x_2[n] = b^n u[n]$ . Handout F "Convolution of Two" Causal Exponential Sequences" computes the convolution in the time domain as Case #1 at

http://users.ece.utexas.edu/~bevans/courses/signals/handouts/Appendix%20F%20Convolution%20 Exp%20Sequences.pdf

Find *y*[*n*] using *z*-transforms.

*Hint: You may need to use partial fractions decomposition of the product*  $X_1(z) X_2(z)$ *. Please see Section 8-7.2 in Signal Processing First.*

(b)  $y[n] = x_1[n] * x_2[n]$  where  $x_1[n] = b^n u[n]$  and  $x_2[n] = b^n u[n]$ . Handout F "Convolution of Two Causal Exponential Sequences" computes the convolution in the time domain as Case #2. See the Web address in part (a).

Find  $y[n]$  using *z*-transforms. When  $x_1[n] = x_2[n]$ , we have resonance.

*Hint: You may need to use partial fractions decomposition of the product*  $X_1(z) X_2(z)$ *. Please see Section 8-7.2 in Signal Processing First. The product*  $X_1(z)$   $X_2(z)$  has a repeated pole.

As stated on the course descriptor, "Discussion of homework questions is encouraged. Please be sure to submit your own independent homework solution."

NOTE: In your solutions, please put all work for problem 1 together, then all work for problem 2 together, etc. Please see additional homework guidelines on the homework page.